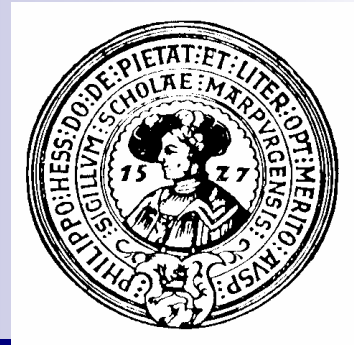

## Entwurfsmuster

Entwurfsmuster (Design Patterns), Visitor-, Singleton, Decorator-, Observer-Pattern. Objektterminierte Listen

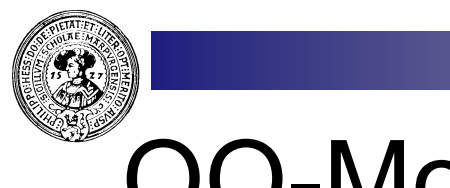

#### OO-Modellierung

- **n** Datenkapselung
	- ¨ Klassen
	- $\Box$  Sichtbarkeit
- **n** Vererbung
	- □ Gemeinsame Dinge in Oberklassen
	- $\square$  Spezialisierung in Unterklassen
	- $\Box$  in Java: Einfachvererbung
- **n** Polymorphie
	- □ Methoden in Unterklassen adaptieren
		- <sup>n</sup> überschreiben, erweitern
- **n** Abstrakte Klassen
	- $\Box$  Klassen zusammenfassen
- nterfaces
	- □ gemeinsame Funktionalität zusichern
	- $\Box$  in Java: Mehrfachvererbung

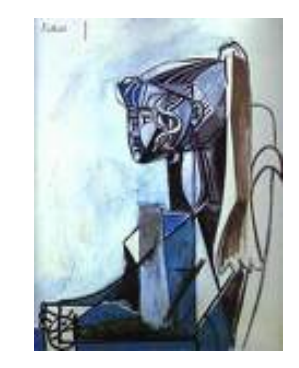

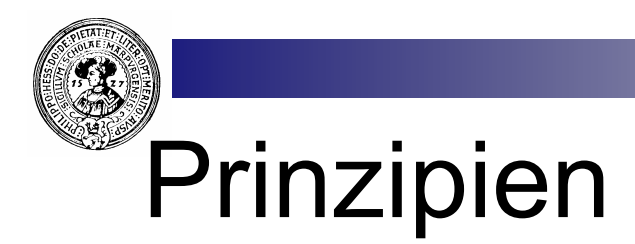

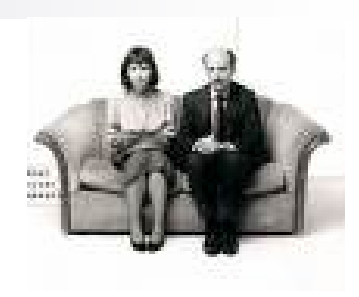

- Don't change a running System
	- □ füge Funktionalität hinzu
	- auch wenn kein Source-Code vorhanden
	- ¨ Bewährte Klassen nicht anfassen
		- $\blacksquare$  nicht rekompilieren
- Klassen lose koppeln
	- $\Box$  Veränderung einer soll sich nicht auf andere auswirken

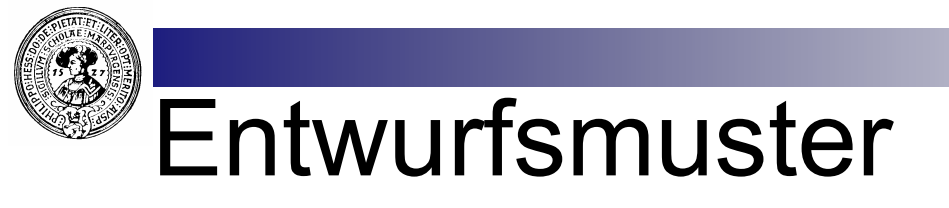

- □ Schemata für OO-Problemlösungen
	- <sup>n</sup> Häufig vorkommende Probleme
	- <sup>n</sup> einfache bewährte Lösungen
- □ Beispielmuster
	- **N** Visitor Pattern
		- □ Durchlaufe eine Objekthierarchie.
		- □ Reagiere auf jedes Objekt entsprechend seiner Rolle in der Hierarchie
	- **n** Observer Pattern
		- $\Box$  Beobachte und reagiere auf Ereignisse und Veränderungen.
		- □ Trenne Modell von Sichten
	- **n** Decorator Pattern
		- □ Modifiziere Objekte
		- $\Box$  Kombiniere Modifikationen

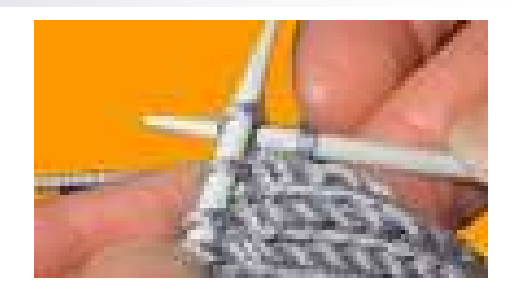

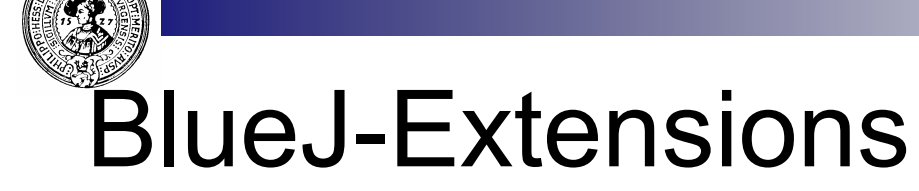

- **n** BlueJ hat Extension Mechanismus
	- $\Box$  UML-Extension
	- $\Box$  Checkstyle extension
	- □ Design Pattern Extension
	- $\Box$  etc.  $\dots$
- n Installation
	- $\Box$  jar-Datei kopieren nach
		- <sup>n</sup> **<BLUEJ\_HOME>\lib\extensions**
			- $\Box$  ...for all users of this system in all projects.
		- <sup>n</sup> **<USER\_HOME>\bluej\extensions**
			- $\Box$  ...for a single user for all projects.
		- <sup>n</sup> **<BLUEJ\_PROJECT>\extensions**
			- $\Box$  ...for this project only.

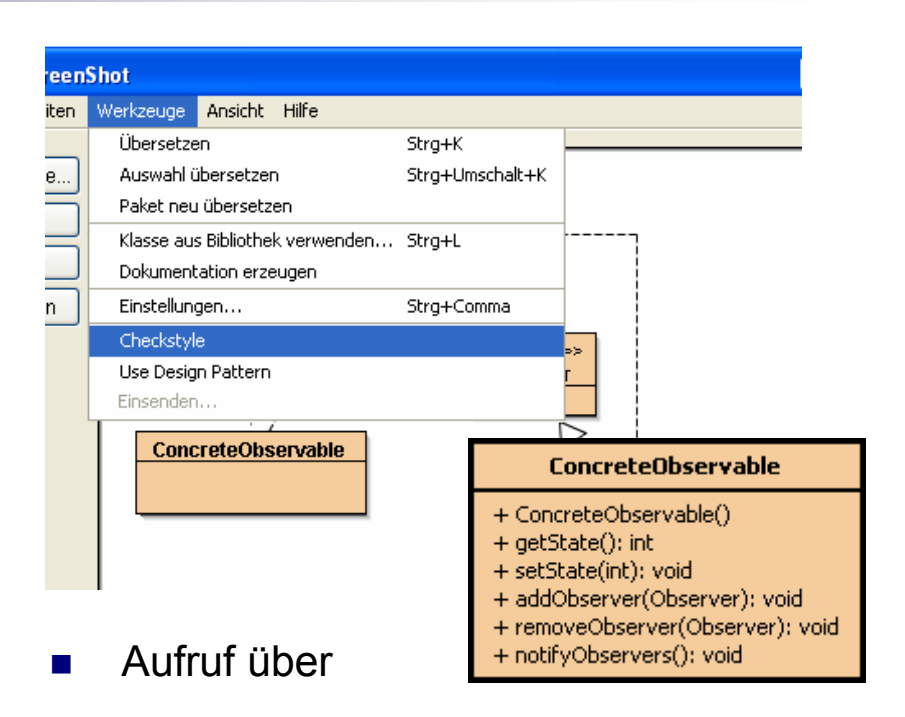

- □ Werkzeuge-Menü, oder
- ¨ Rechtsklick auf Klassen-Icons
	- **n** UML-Extension
- **EXTERE** Extension API ist offen
	- □ programmieren Sie eigene Extensions

# Design Pattern Extension

- **n** Design Pattern zur Auswahl
- **Nenne Klassen um**
- Klassen mit relevanten Methoden werden automatisch erzeugt
	- □ Wizard
- **n** Erweiterbar
	- □ neue Pattern
	- $\Box$  neue Methoden
	- $\Box$  neue Wizards
	- □ XML-Beschreibung

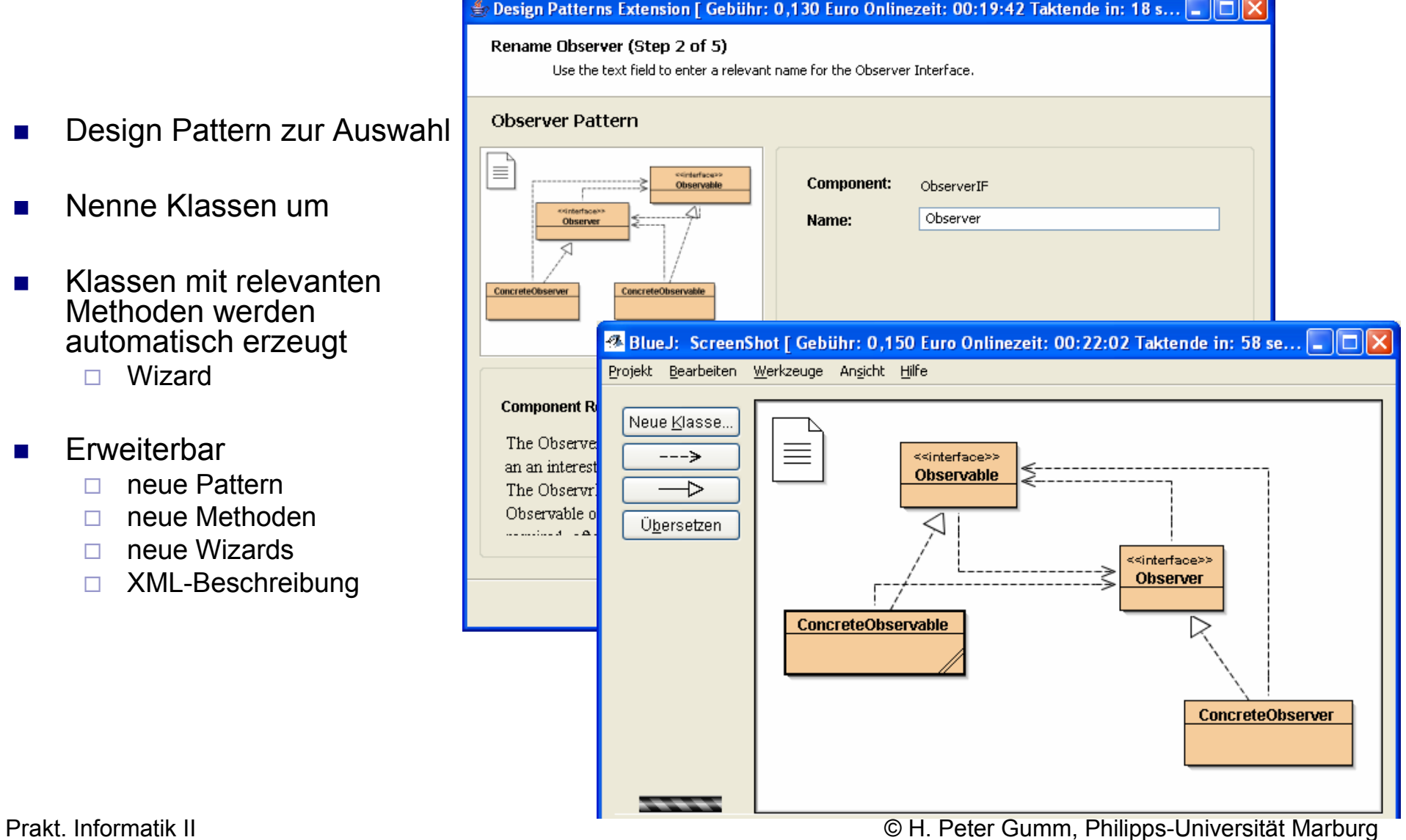

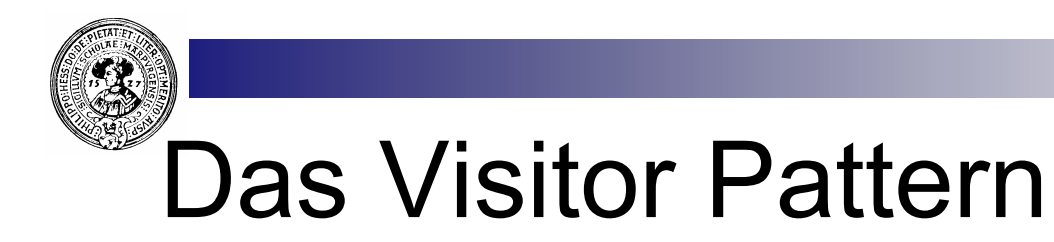

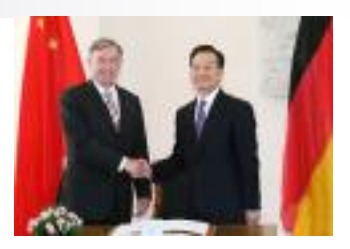

- Bearbeite Objekte verschiedener Unterklassen einer gemeinsamen Klasse
	- $\Box$  Je nach Klasse tue was anderes
- **Bearbeitungsmethoden können im Laufe der** Zeit neue hinzukommen
	- $\Box$  Klasse soll sich nicht ändern müssen.
- **Beispiel: Baumklasse** 
	- $\Box$  im Laufe der Zeit kommen Wünsche für neue Methoden
	- $\Box$  preorder, postorder
	- □ leftMostFlement
	- $\Box$  depth
- Die Baumklasse soll aber nicht mehr angefasst werden

# Die Baumklasse als ADT

**Definition** 

n

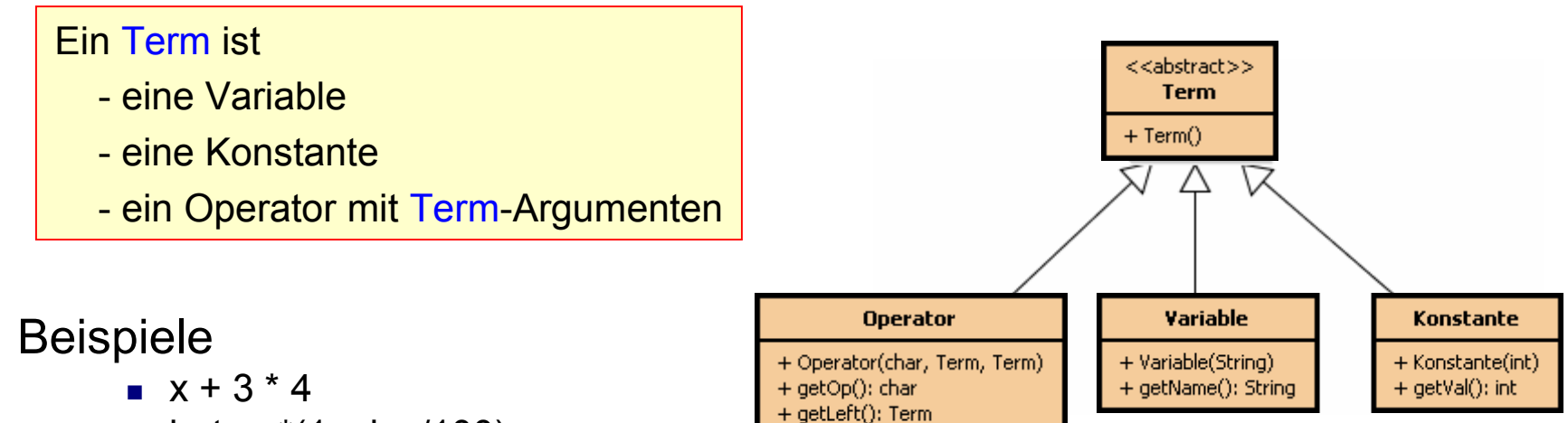

+ getRight(): Term

 $\blacksquare$  betrag\*(1+zins/100)

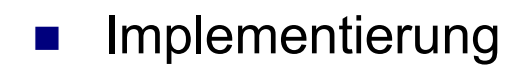

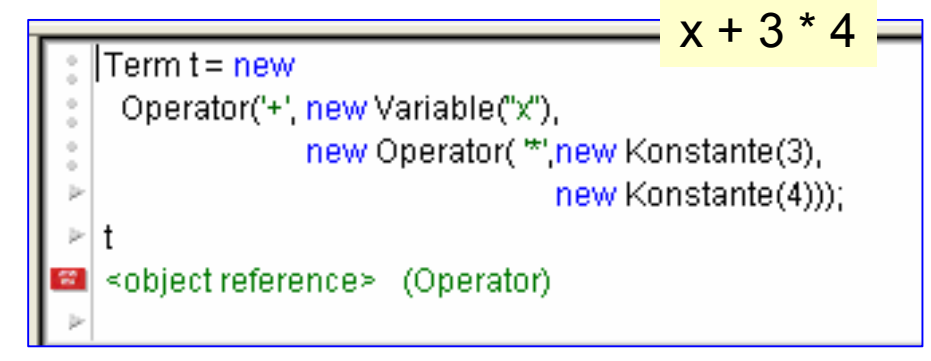

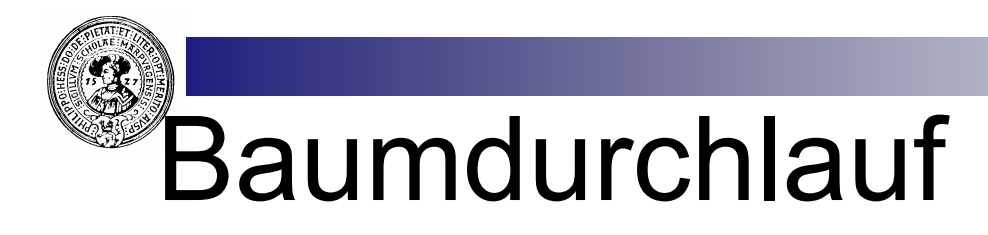

- Die funktionale Methode
	- $\Box$  Term erhält abstrakte Selektoren
		- istOperator()
		- istVariable()
		- istKonstante()
	- $\Box$  Konkret implementiert in Unterklassen
	- □ Durchläufer erhält Term als Argument
- n Nachteile
	- $\Box$  Casts notwendig
		- $\blacksquare$  warum ?
	- $\Box$  Nicht OO
		- static void preorder
	- $\Box$  Baum ist Argument, nicht Akteur
	- □ Einführung neuer Terme (z.B. UnOp) erfordert Modifikation aller Klassen<sup>1</sup>

#### $<<$ ahstract $>>$ **Term**

#### $+ Term()$

- + istOperator(); boolean
- + istVariable(): boolean
- + istKonstante(); boolean

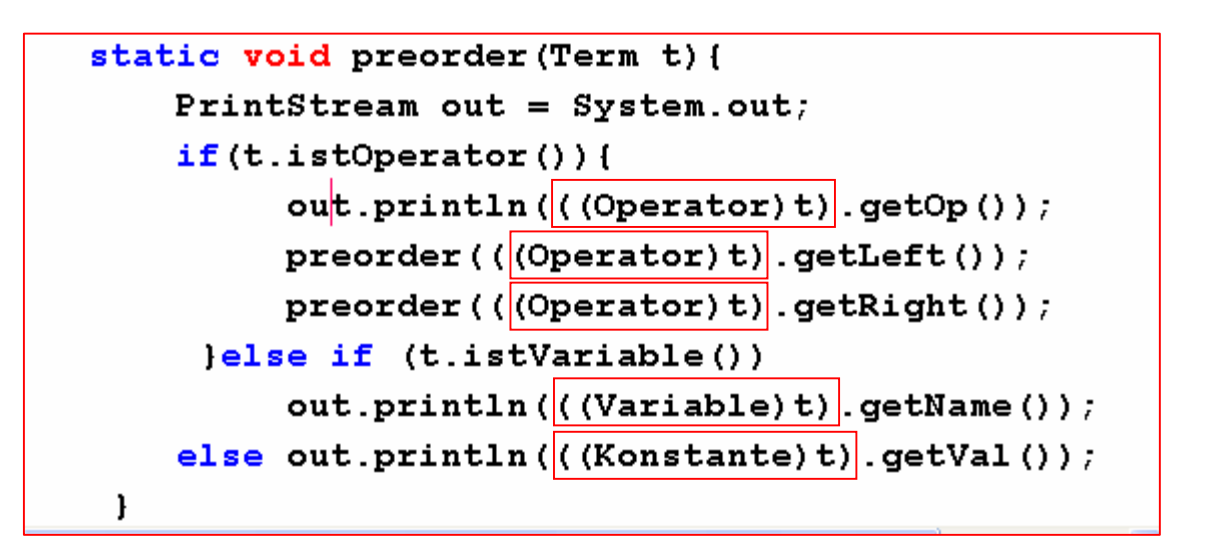

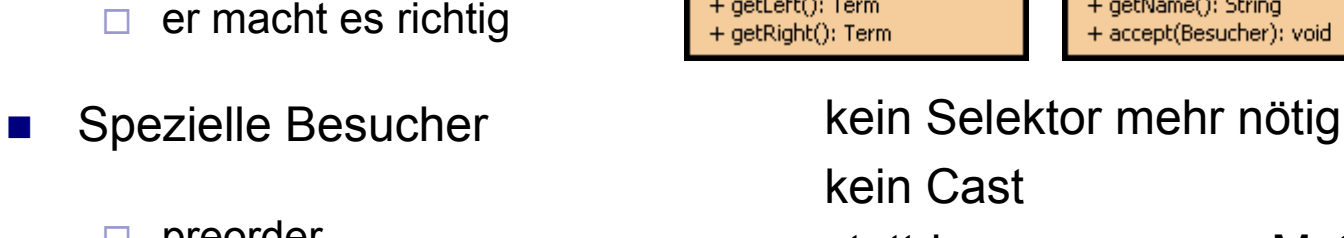

#### stattdessen **accept**-Methode mit Code:

// Besucher akzeptieren, sich ihm anvertrauen

public void accept (Besucher v) {

v.besuche(this);

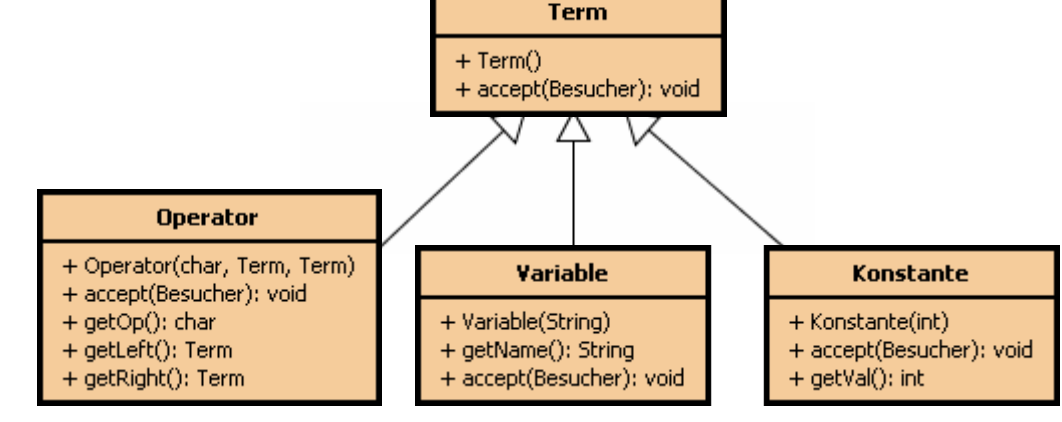

<<abstract>>

## Akzeptiere Besucher

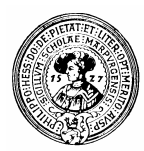

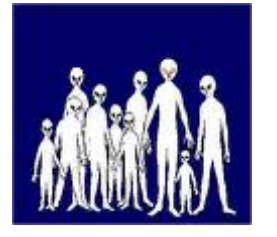

□ preorder

**n** Akzeptiere Besucher

**n** vertrau Dich ihm an

¨ **accept(Besucher v)**

 $\Box$  leftmost  $\Box$  depth

 $\Box$  etc...

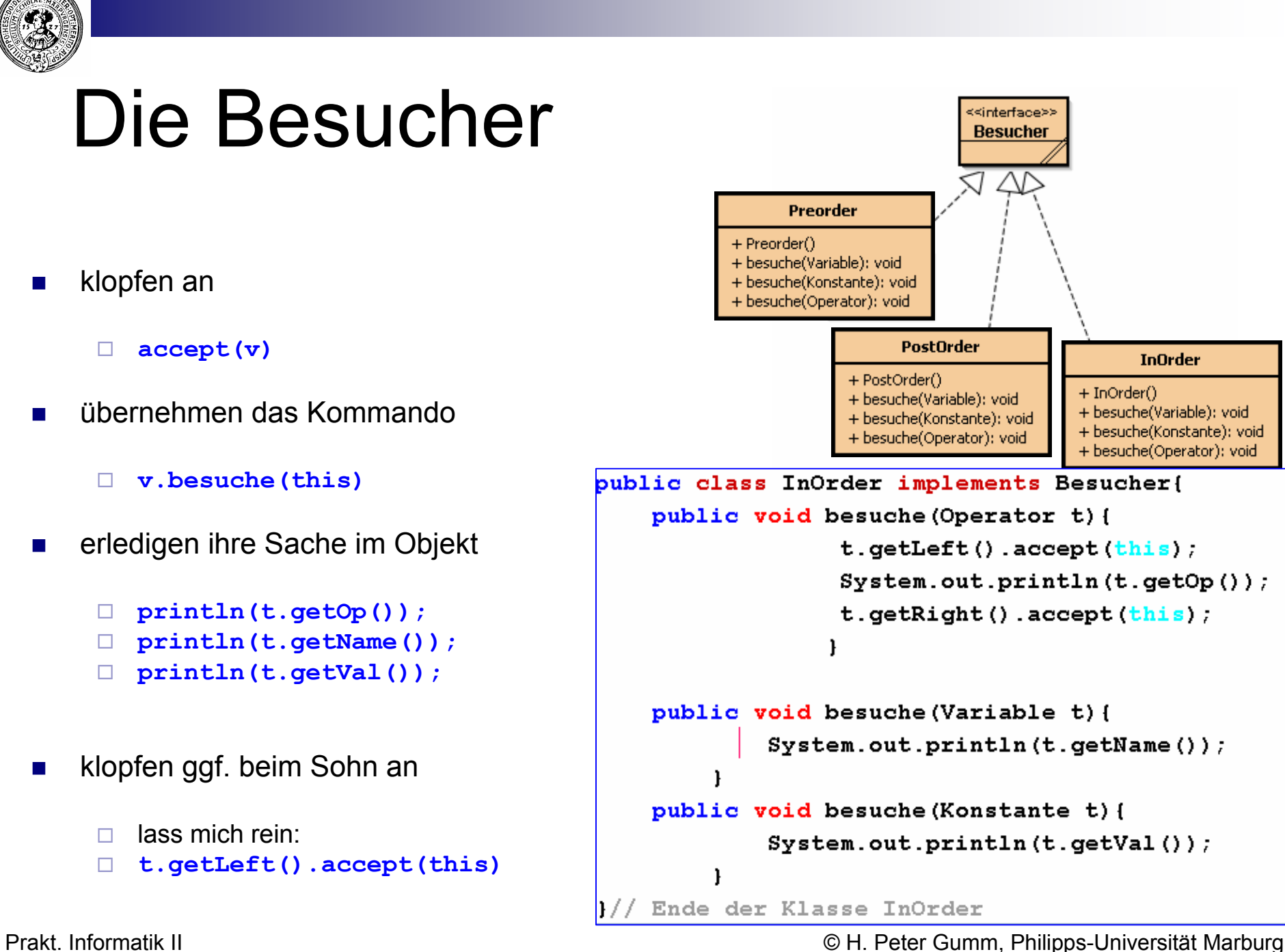

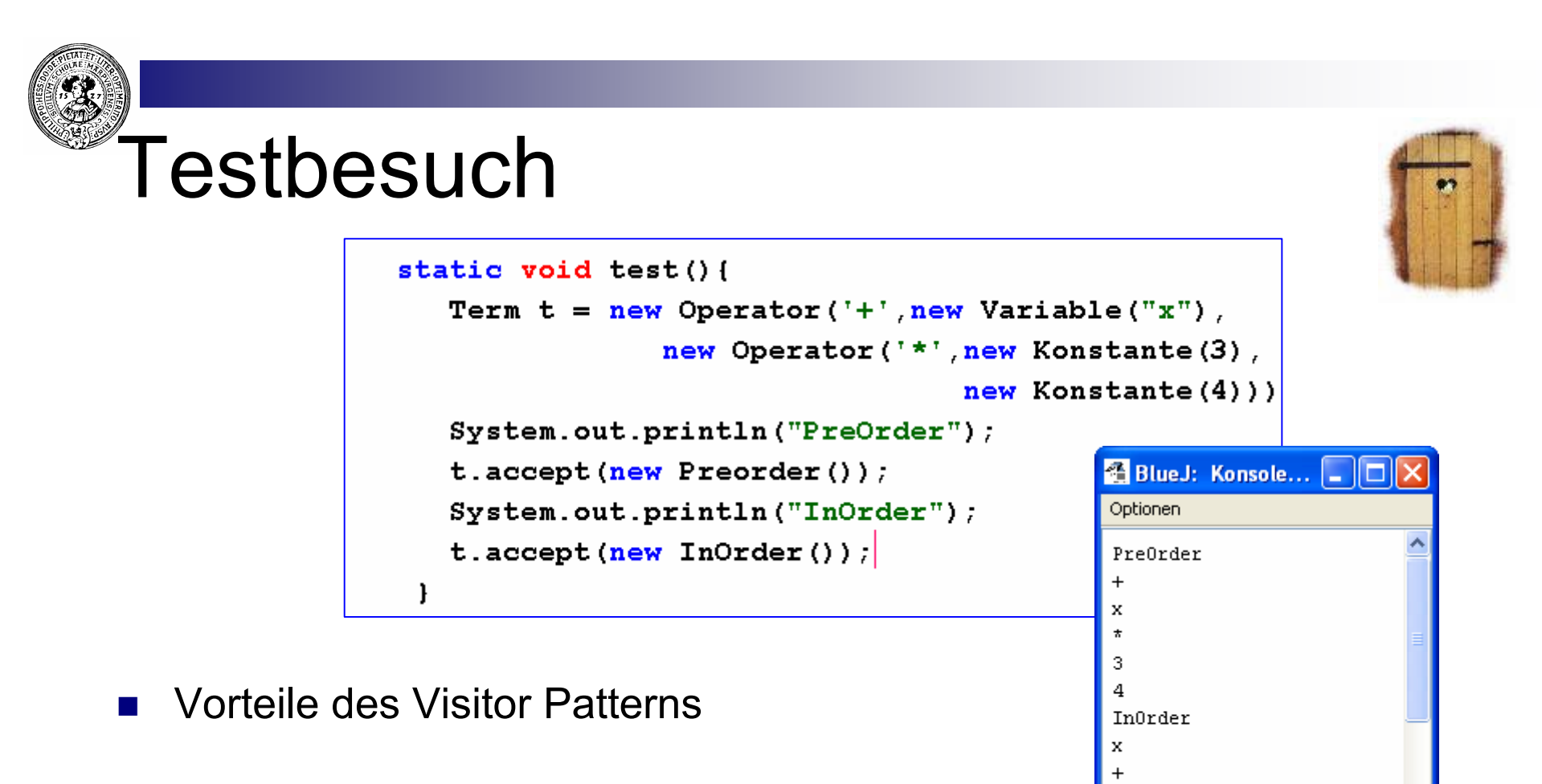

- $\Box$  einfach, neue Besucher hinzuzufügen
	- **Exercise Klasse muss nicht angefasst werden**
	- $\blacksquare$  kann compiliert vorliegen
- $\Box$  wenn neu zu besuchende Klassen hinzukommen
	- nur Besucher updaten
	- notfalls

```
void visit(NewClass n) { }
```
-3  $\overline{\mathbf{a}}$ 4

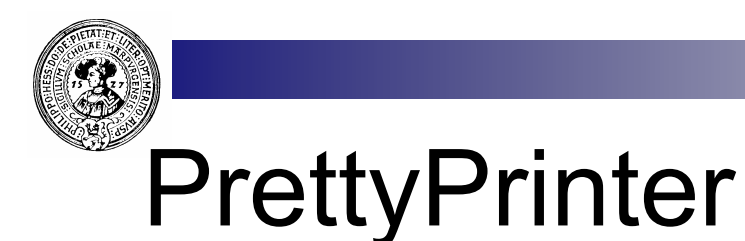

public class PrettyPrinter implements Besucher{ **n** Weitere mögliche Besucher private int tiefe =  $0$ ; private void spaces (int n) { □ PrettyPrinter for  $(int i=0; i\leq n; i++)$  System.out.print (""); □ Interpreter □ Compiler public void besuche (Operator t) { tiefe  $+= 3;$ **Tiefenmesser** t.getLeft().accept(this); **图 BL... □□×**  $\Box$ tiefe  $- = 3$ ; Optionen spaces (tiefe);  $System.out.println(t.getOp())$ ; InOrder tiefe  $+= 3;$  $t.getRight() . accept(this):$ 3 tiefe  $- = 3$ ; 4 PrettyPrinter public void besuche (Variable t) { x spaces(tiefe); System.out.println(t.getName()); 3 public void besuche (Konstante t) { spaces (tiefe);  $System.out.println(t.getVal())$ ;  $\rightarrow$ Prakt. Informatik II  $\| \cdot \| / \sqrt{E}$ nde der Klasse PrettyPrinter

# Das Singleton Muster

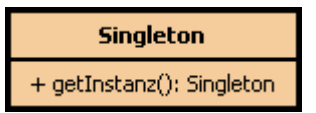

**n** Aufgabe:

□ Sorge dafür, dass eine Klasse genau eine Instanz erzeugen kann

- **n** Anwendung
	- $\Box$  Eine Hauptklasse einer Anwendung
		- Das Objekt repräsentiert die Anwendung
- Muster: *Singleton* 
	- $\Box$  Mathematisch: Singleton = Menge mit genau einem Element

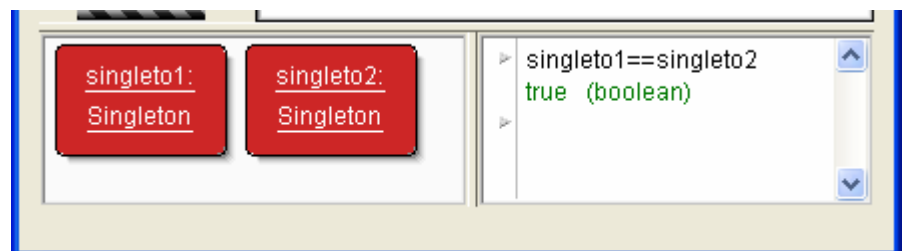

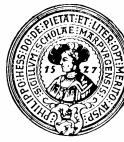

# Singleton Lösung

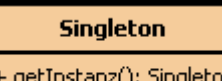

- Konstruktor *private* erklären
- n statische Variable vom Typ *Singleton* erhält die Instanz
	- $\Box$  das passiert beim Laden der Klasse
- statische Methode getInstanz() ersetzt *new*
- **n** liefert immer wieder dieselbe Instanz

public class Singleton { private static Singleton instanz  $=$  new Singleton(); private Singleton() { // whatever public static Singleton getInstanz () { return instanz; Ende der Klasse Singleton

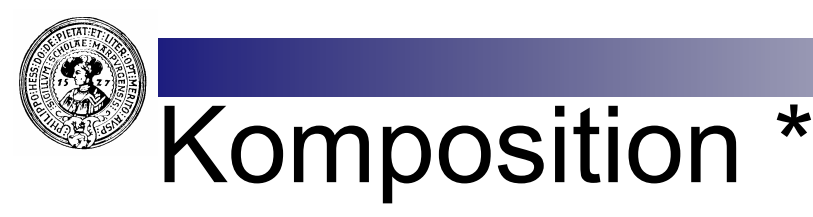

- n Erweiterung der Funktionalität einer Klasse  $\Box$  Neue Felder, neue Methoden
- Normalerweise:
	- $\Box$  Klasse erweitern
		- <sup>n</sup> **class Child extends Parent{ … }**
		- $\blacksquare$  is-a Beziehung
		- erbt vom Vater: schimpfe()
- **Stattdessen**

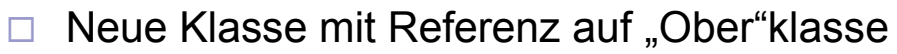

- <sup>n</sup> **class Kind{ Parent vater; …. }**
- $\blacksquare$  has-a Beziehung
- <sup>n</sup> kann auch: **vater.schimpfe()**
- ¨ Statt **new Kind()[ super() ; … }**
	- <sup>n</sup> jetzt **new Kind(new Parent());**
	- **Beispiel:**

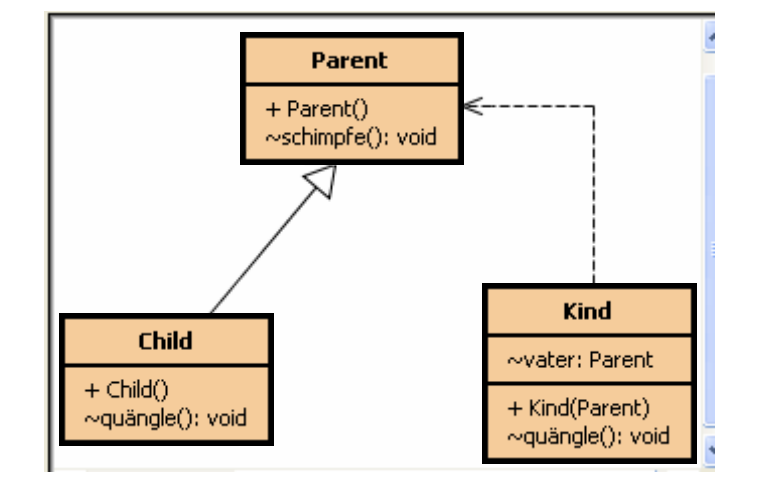

- public class Kind  $\left\{\right|$ Parent vater: public Kind(Parent vater) { this vater = vater: void quängle() { System.out.print("Bääääh");
- **new BufferedReader(new FileReader("text.txt"));**

\* Diese Folie beschreibt das Konzept der *Komposition*, nicht das *Composite Pattern*

Prakt. Informatik II © H. Peter Gumm, Philipps-Universität Marburg

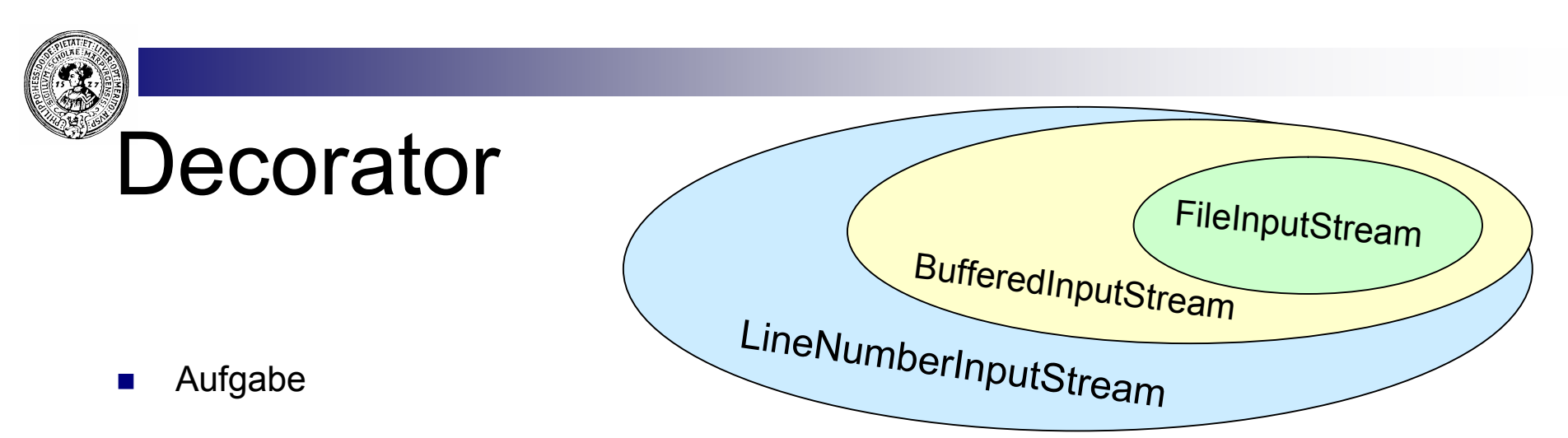

- $\Box$  füge einem Objekt dynamisch neue Funktionalität hinzu
- $\Box$  Kombiniere Funktionalitäten
- **n** Anwendungen
	- $\Box$  FileInputStream in Java-Api
	- ¨ Zusätzliche Funktionalität
		- **BufferedInputStream**
		- **n** LineNumberInputStream
	- $\Box$  Typische Kombination

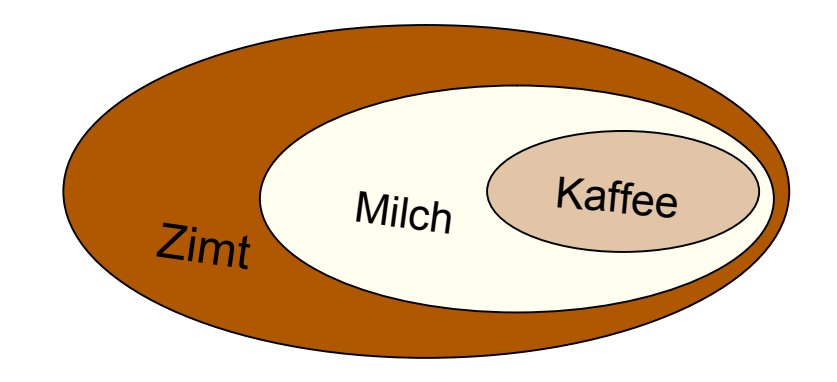

<sup>n</sup> **InputStream in = new LineNumberInputStream( new BufferedInputStream(** new FileInputStream("Text.txt")));

## The Coffee & Tea Company\*

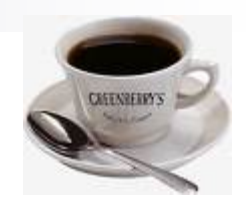

- **n** Getränke
	- $\Box$  Kaffee
	- □ Tee
	- □ Kakao
- **n** Modifikation
	- $\Box$  Milch
	- □ Sahne
	- □ Soja
	- $\Box$  Zimt

Getränk + Getränk() + preis(); double + beschreibung(): String Kaffee Kakao Tee  $+$  Kaffee $()$  $+$  Kakao()  $+$  Tee $()$ + preis(): double + preis(); double + preis(): double + beschreibung(): String + beschreibung(): String + beschreibung(): String

<<abstract>>

- **n** Kombinationen
	- $\Box$  Kaffee mit Milch und Zimt
	- $\Box$  Kaffee mit Zimt und doppelter Sahne
	- Tee mit Milch und Zimt

vielen Klassen führen Idee aus: *Head First Design Patterns*. O'Reilly 2006. http://www.oreilly.de/catalog/hfdesignpat/chapter/ch03.pdf

Nichts besonderes, aber wie bringt man die Modifikationen hinein ?

*Kaffee mit Zimt und doppelter Sahne* 

Vererbung würde zu unglaublich

Prakt. Informatik II © H. Peter Gumm, Philipps-Universität Marburg

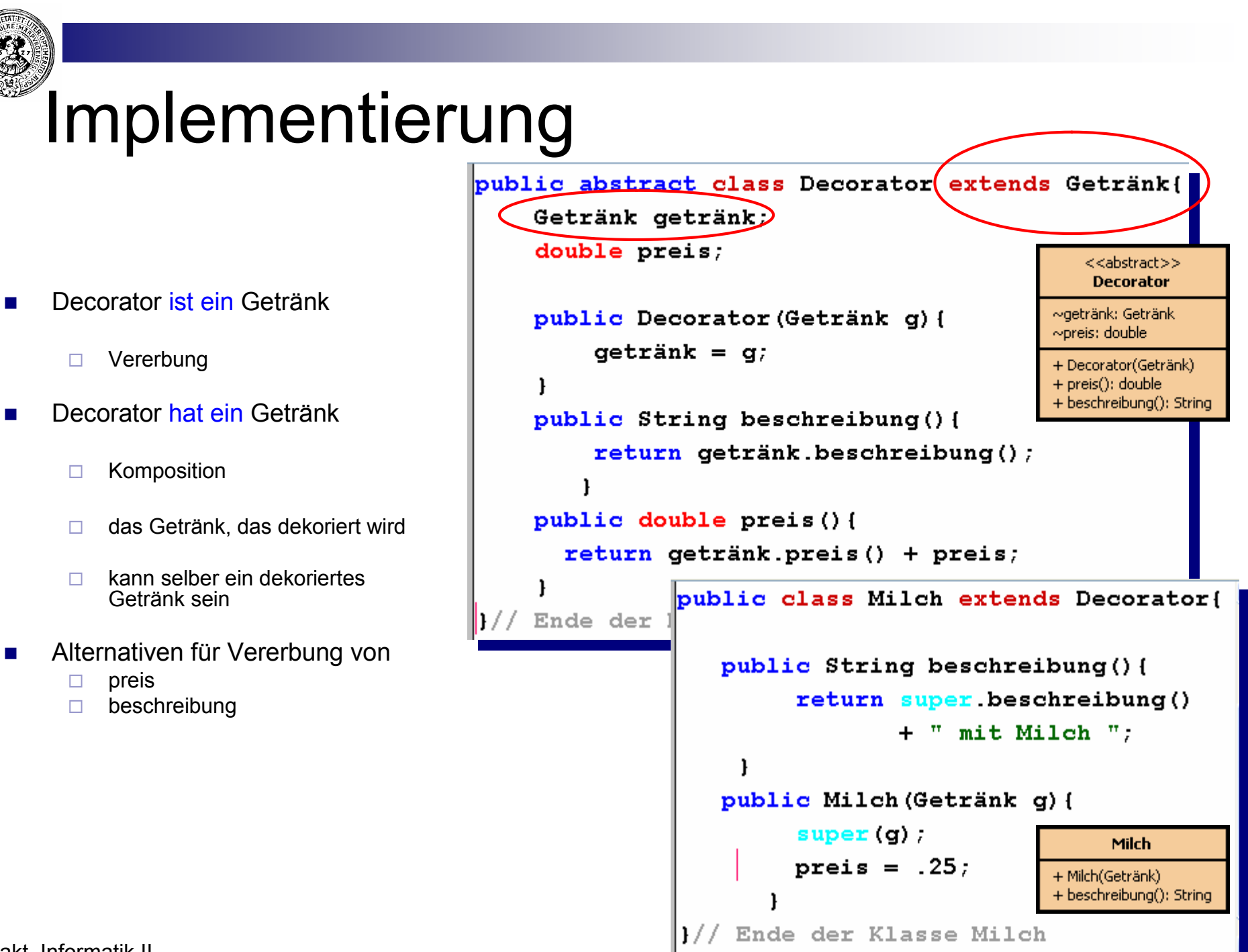

Prakt. Informatik II

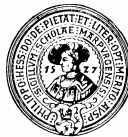

# Decorator Pattern

**n** Decorator ist ein Getränk

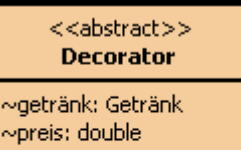

+ Decorator(Getränk)

+ preis(); double

+ beschreibung(): String

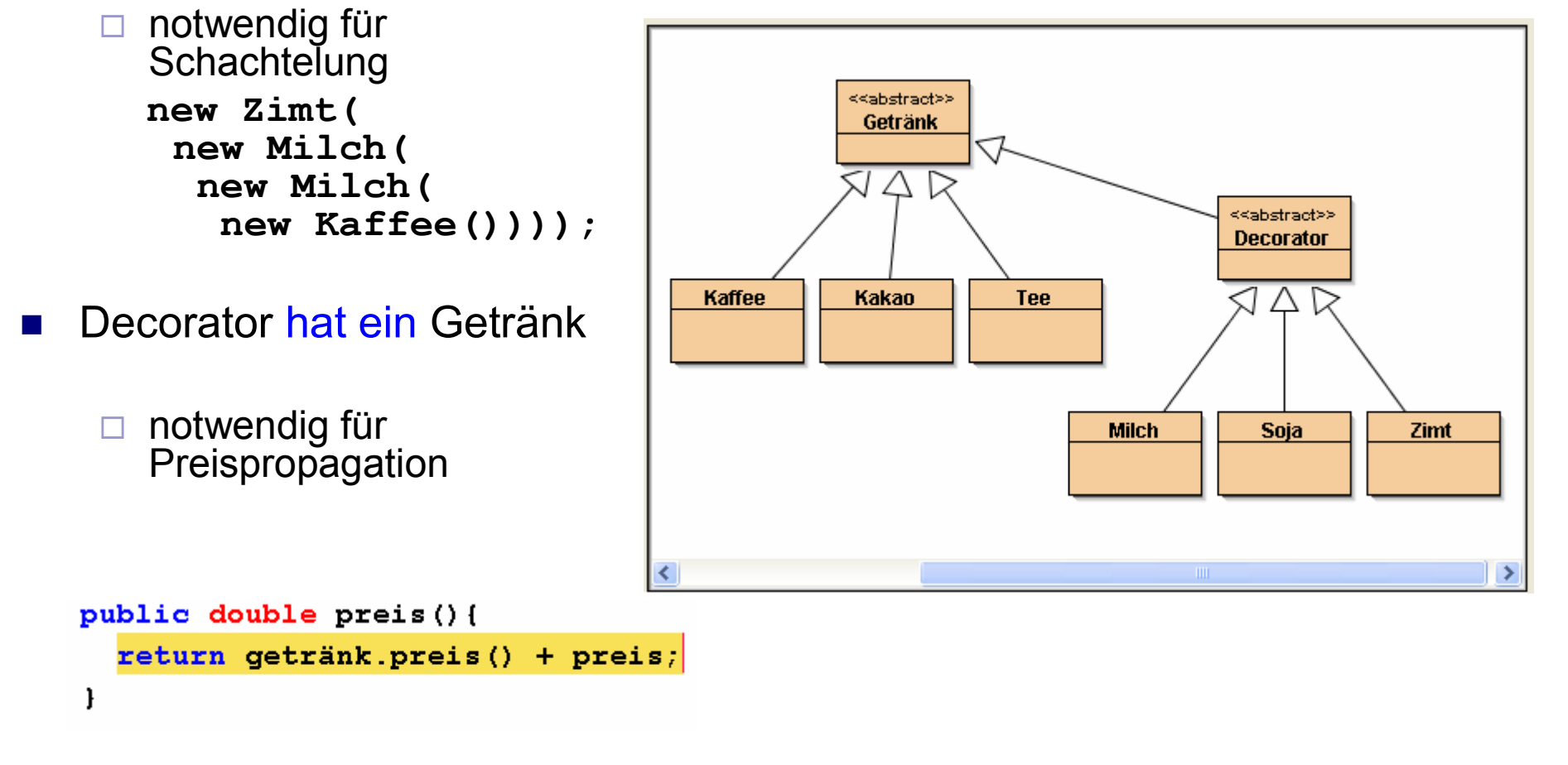

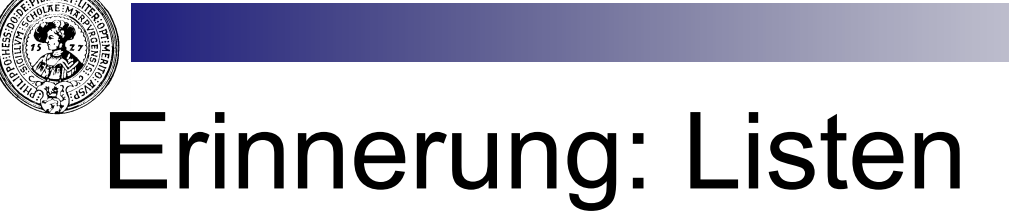

- **n** Listen von Zugaben
- n Nil ist Listenterminator
	- $\Box$  Trägt keine Information
	- $\Box$  Warum eigentlich nicht?
- Idee (nächste Folie):
	- $\Box$  Ersetze Nil durch anderes Objekt
	- □ Statt [ Sahne, Zimt, Sahne : Nil]
	- ¨ Getränk-terminiert:
		- [Sahne, Zimt, Sahne : Kaffee ]
		- **n** [Sahne, Zimt, Sahne : Tee ]
		- [Sahne, Zimt, Sahne : Kakao ]

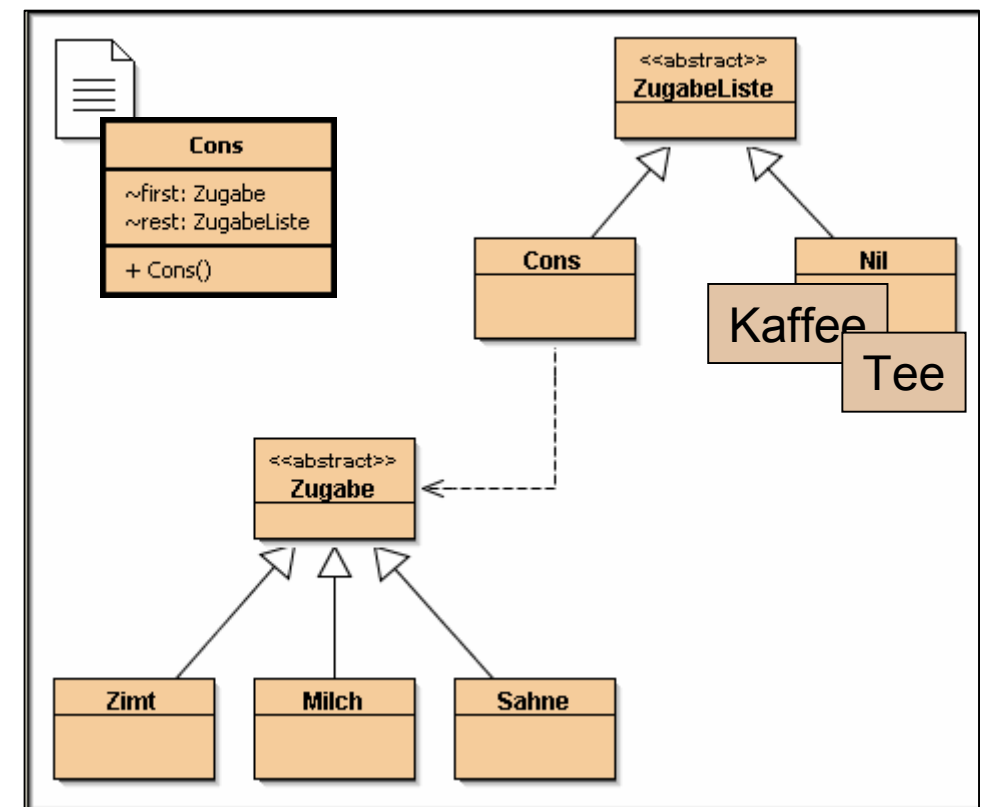

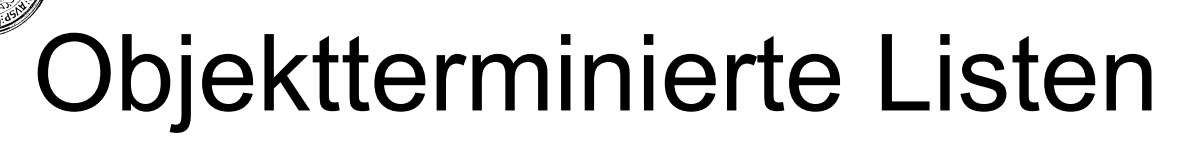

- Decorierte Objekte sind eigentlich Objektterminierte Listen von Decorators
	- $\Box$  Normalerweise terminiert man Listen mit Nil
	- $\Box$  Man kann sie aber mit jedem anderen Objekt terminieren
	- $\Box$  oder man kann das terminierende Objekt variieren

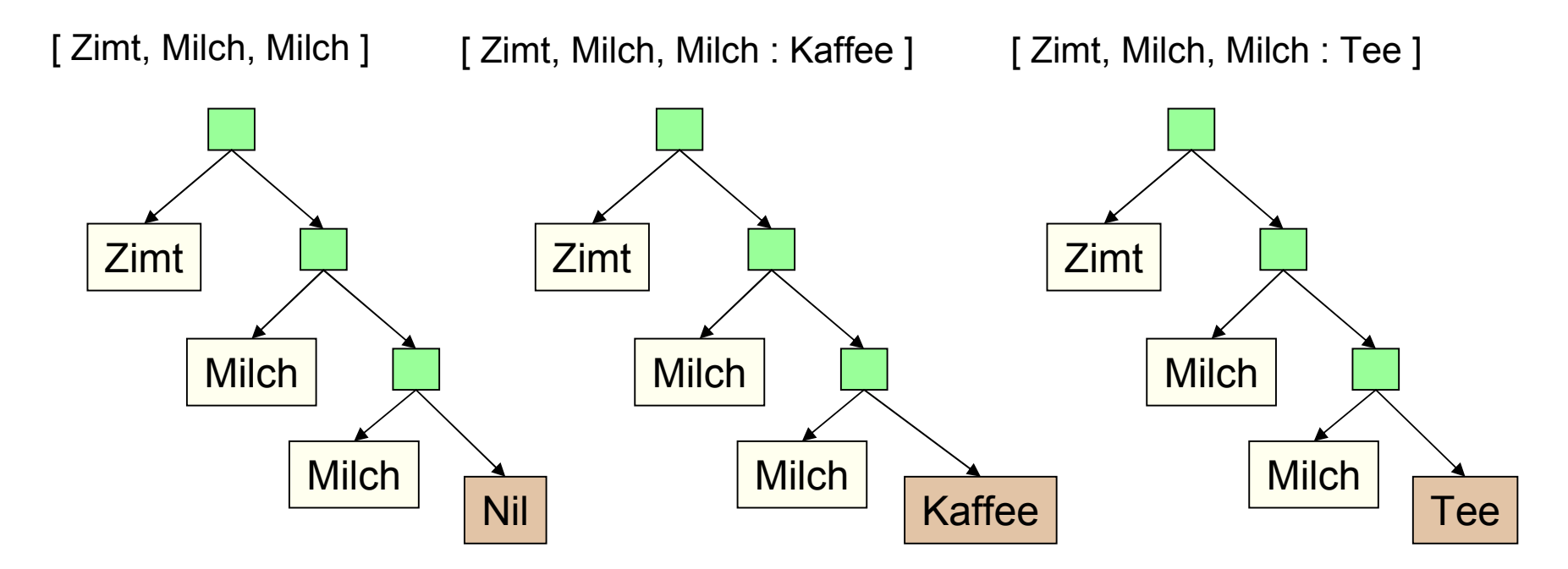

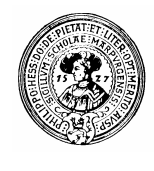

#### Objektterminierte Listen statt Decorator

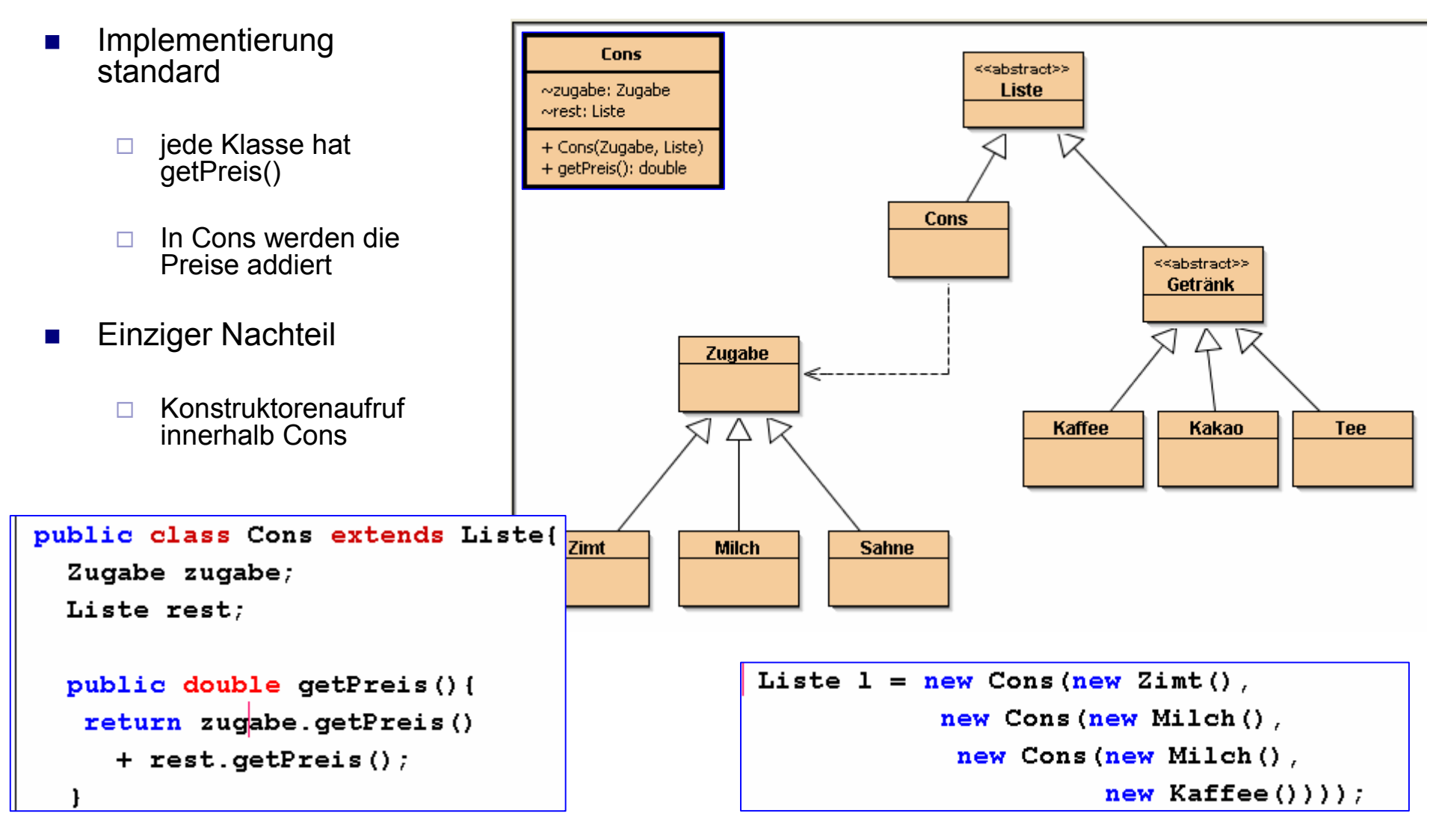

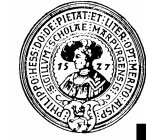

### Model-View-Controller

#### **NVC-Pattern** \*

- □ Modell
	- **N** Verarbeitung der Daten und Prozesse
- □ View
	- <sup>n</sup> Sicht der Benutzer
	- Ausgabe, Präsentation
	- <sup>n</sup> ein Modell kann viele Views haben
- □ Controller
	- **Eingabe,**
	- Kontrolle, Einflussnahme

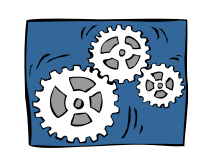

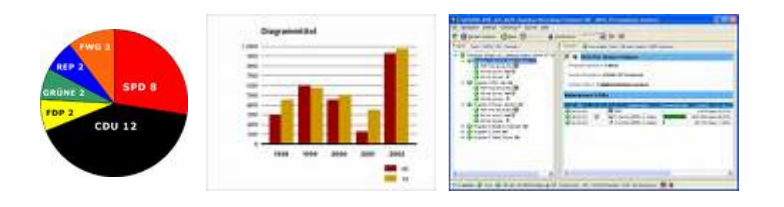

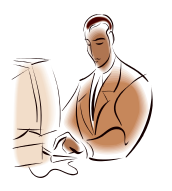

\* Das MVC-Pattern\* stammt wie viele gute Ideen im Zusammenhang mit Java von SmallTalk 80 (das war vor 26 Jahren) Fazit: Auch in der Informatik kann es lange dauern, bis sich gute Ideen durchsetzen.

#### Model-View-Controller Klassen

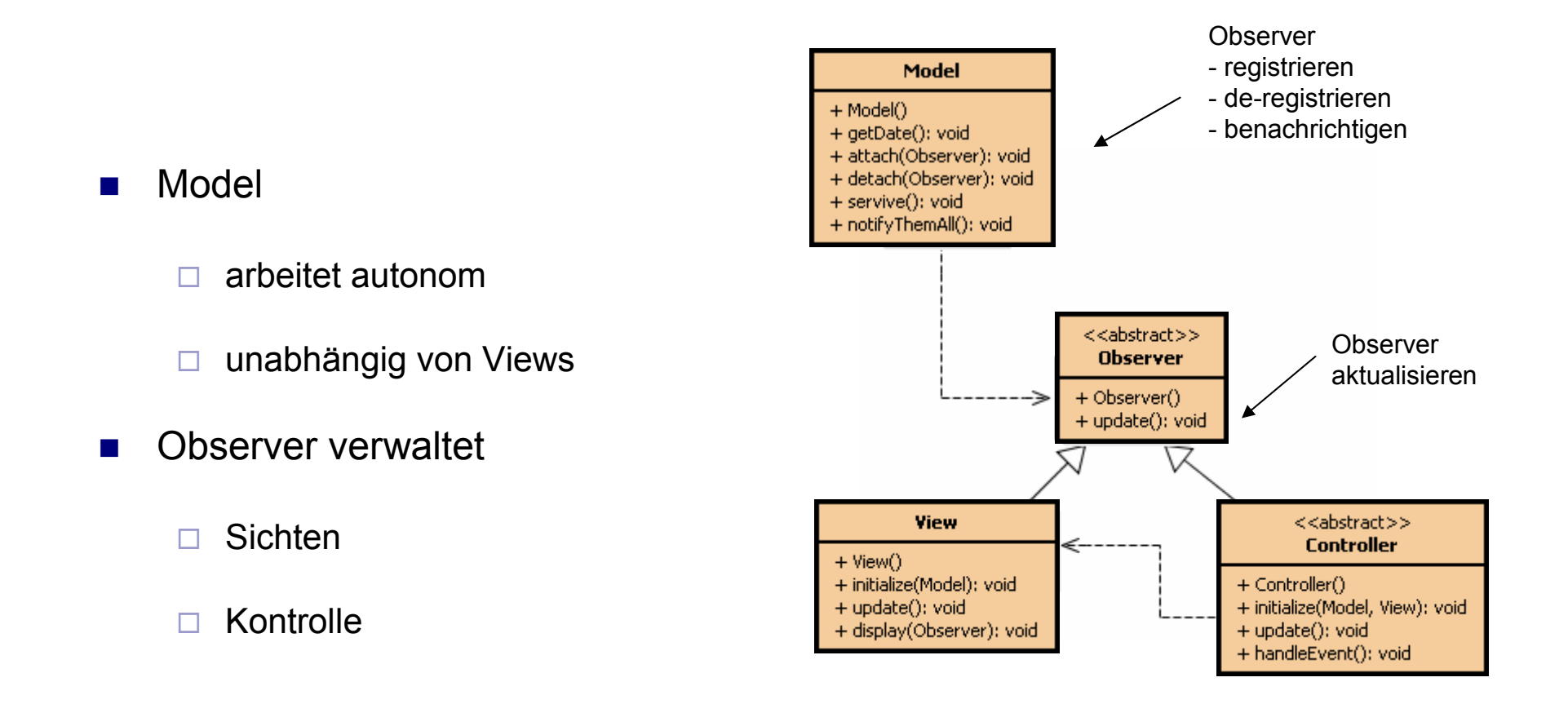

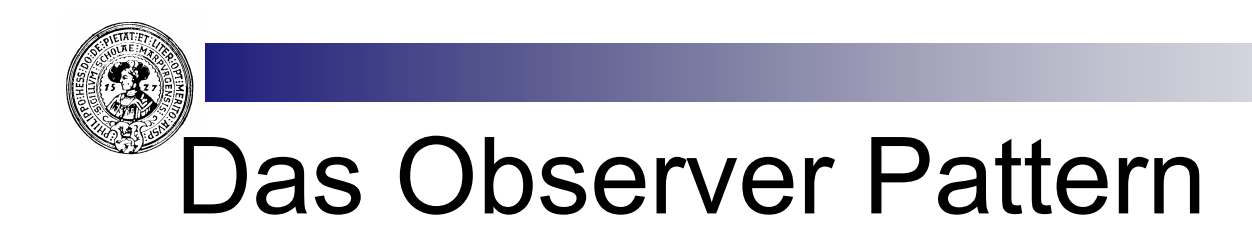

- **n** Trennung von Modell und Sichten
	- $\Box$  Lose Kopplung
	- □ Dynamisches de-/registrieren neuer Views
- **n** Beispiel
	- $\Box$  Modell = Datenbank
	- $\Box$  Sichten: Balkendiagramm, Mittelwert, ...
- **Methode** 
	- $\Box$  Sichten registrieren sich beim Modell
		- <sup>n</sup> **register()**
	- $\Box$  Wenn sich am Zustand des Modells etwas ändert, werden alle Sichten informiert
		- notify()

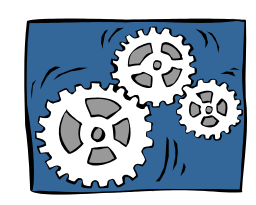

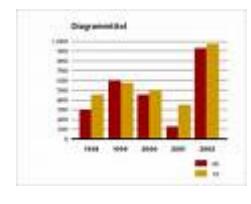

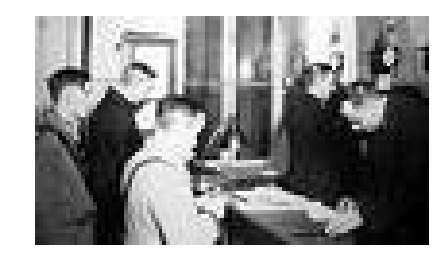

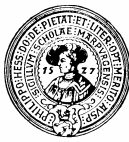

# Beispiel: Bewachung einer Villa

- **n** Villa kann Zustand ändern
	- $\Box$  jemand bricht ein
		- <sup>n</sup> **breakIn()**
	- $\Box$  Gefahr vorüber
		- <sup>n</sup> **runAway()**
- n Observer
	- ¨ Watchman, AlarmDevice, Dog
	- $\Box$  registrieren sich in derVilla
		- <sup>n</sup> **attachObserver(Observer o)**
- Bei jeder Zustandsänderung
	- $\Box$  alle Observer benachrichtigen
		- notifyObservers()
	- $\Box$  diese reagieren entsprechend
		- <sup>n</sup> **update()**

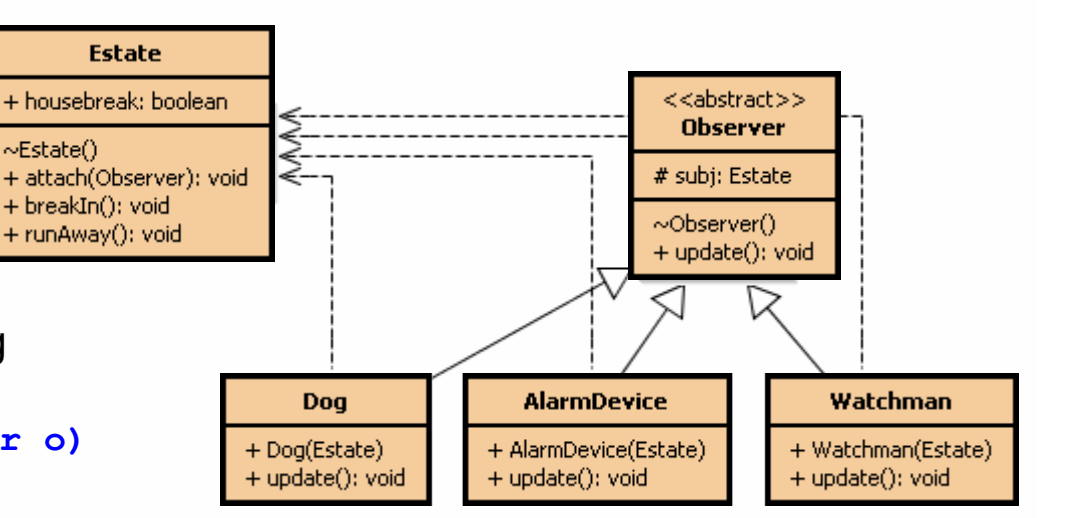

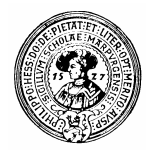

#### Die Observer

n Konstruktoren

```
\Box registrieren
   Observer mit zu 
   bewachendem 
   Objekt
```
update()

- $\Box$  beliebig
- $\Box$  je nach Rolle des **Observers**

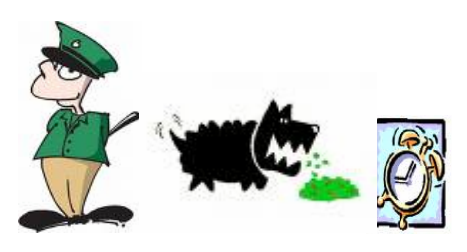

Prakt. Informatik II

Every observer has an Estate to look over and an update function, which is called in case the state of the estate changes.

```
abstract class Observer {
   protected Estate subj;
   public abstract void update();
```

```
\frac{1}{1} The dog is one observer looking after the estate.
class Dog extends Observer {
    // At construction time it stores the estate and
    // notifies the estate of its presence.
    public Dog(Estate e) {
      System.out.println("Cave Canem");
      subj = e;subj.attach(this);
    1
    // in case of a statechange it looks whether there
    // was a housebreak or not - and reacts to it.
    public void update() {
      if (subj.housebreak)
        System.out.println("bow-wow! grrrr! wow-wow wuff!");
      else
        System.out.println("dog wags its tail");
```
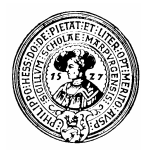

# Die Villa

**n** Verwaltet eine Liste von Observern

¨ **attach(Observer o)**

**n** Das Haus ändert Zustand

```
¨ breakIn()
¨ runAway()
```
- und benachrichtigt jeweils die Observer
	- ¨ **notifyObservers()**

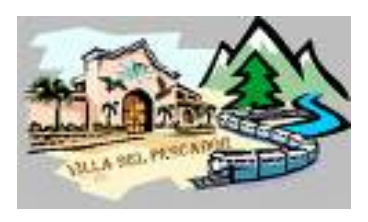

```
class Estate {
   private Observer[] observers = new Observer[9];
   private int observerCount = 0;
   public boolean housebreak;
   // add a new observer
   public void attach (Observer o) {
      if (observerCount == 8) {
        System.out.println("The estate is already well pr
      left else \left\{observers [observerCount] = o;
       observerCount++;
    // Call update-method of all attached observers.
   private void notifyObservers() {
      for (int i = 0; i < observerCount; i++) {
        observes[i].update();
    // changes the state - observers are notified
   public void breakIn() {
      System.out.println("Somenone tries to break in!");
      housebreak = true.notifyObserveers()
```
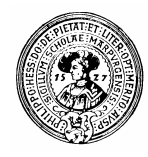

#### TestProgramm

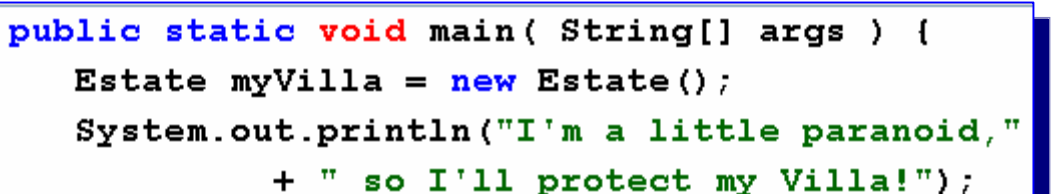

**REAL** 

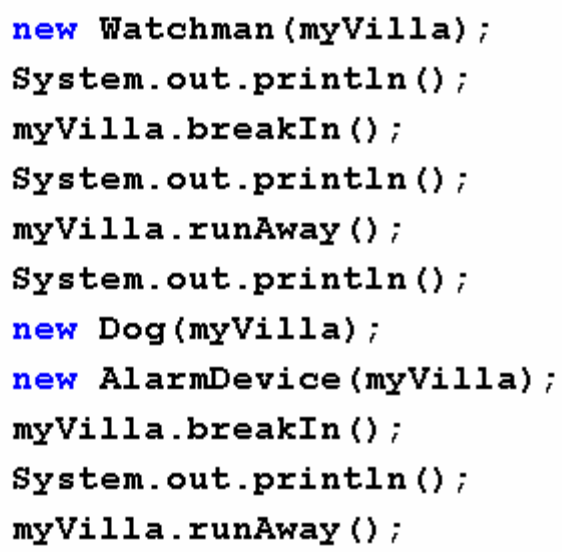

![](_page_29_Picture_4.jpeg)

![](_page_29_Picture_5.jpeg)

![](_page_29_Picture_6.jpeg)

اصاب ا

![](_page_29_Picture_42.jpeg)

Prakt. Informatik II © H. Peter Gumm, Philipps-Universität Marburg